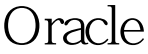

https://www.100test.com/kao\_ti2020/253/2021\_2022\_Oracle\_E6\_8 E\_92\_E5\_c102\_253887.htm 1 Oracle Order by hull and  $\overline{A}$ SC DESC 2 nvl nvl nvl(employee\_name,''') employee\_name employee\_name and mull and the state of the mull state of the state of the state of the state of the state of the state of the state of the state of the state of the state of the state of the state of the state of the stat decode decode nvl decode(employee\_name,null,' remployee\_name) employee\_name employee\_name and null and the multiple of  $\sim$ case Case Oracle 9i  $O$ select  $*$  from employee order by (case employee\_name when null then else employee\_name end) employee\_name employee\_name case null and the state of the nulls first and last and the nulls last and the state of the state  $5$  and and  $5$  and  $5$  and  $5$  and  $5$  and  $5$  and  $5$  and  $5$  and  $5$  and  $5$  and  $5$  and  $5$  and  $5$  and  $5$  and  $5$  and  $5$  a Nulls first nulls last Oracle Order by Order by Nulls first null asc desc) Order by Nulls last null asc  $\alpha$  desc) -- nulls 0select \* from zl\_cbqc order by cb\_ld nulls first --将nulls始终放在最后0select \* from zl\_cbqc order by

## cb\_ld desc nulls last 100Test www.100test.com